DM560 Introduction to Programming in C++

#### Input/Output Streams: Customizing

Marco Chiarandini

Department of Mathematics & Computer Science University of Southern Denmark

[Based on slides by Bjarne Stroustrup]

## **Outline**

1. [Formatting](#page-5-0)

2. [Files](#page-13-0)

3. [Positioning](#page-19-0)

### **Overview**

- Input and output
- Numeric output
	- Integer
	- Floating point
- File modes
	- Binary I/O
	- Positioning
- String streams
- Line-oriented input
	- Character input
	- Character classification

# Kinds of I/O

- Individual values (Chapters 4, 10)
- Streams (Chapters 10-11)
- Graphics and GUI (Chapters 12-16)
- Text
	- Type driven, formatted
	- Line oriented
	- Individual characters
- Numeric
	- Integer
	- Floating point
- User-defined types

## **Observation**

- As programmers we prefer regularity and simplicity But, our job is to meet people's expectations
- People are very fussy/particular/picky about the way their output looks They often have good reasons to be:
	- Convention/tradition rules
		- What does 110 mean?
		- What does 123,456 mean?
		- What does (123) mean?
	- The world (of output formats) is weirder than you could possibly imagine

## <span id="page-5-0"></span>**Outline**

1. [Formatting](#page-5-0)

2. [Files](#page-13-0)

3. [Positioning](#page-19-0)

# Output Formats

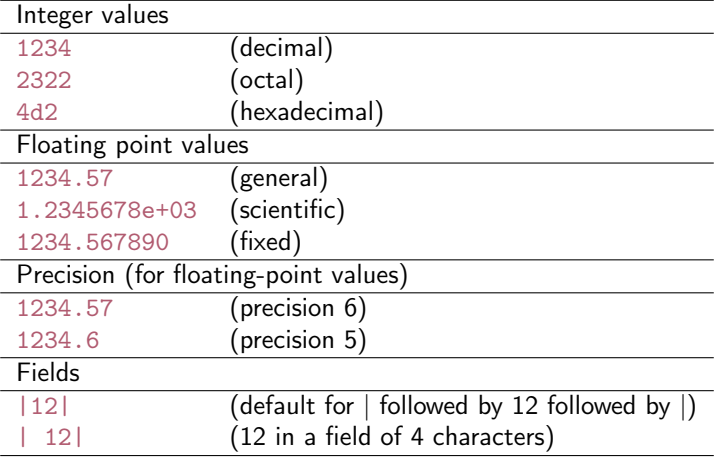

## Numerical Base Output

You can change base:

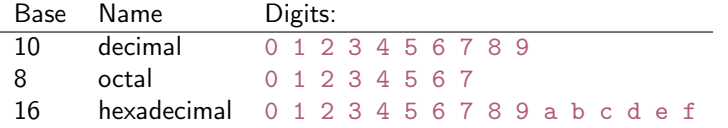

```
// simple test :
cout \lt\lt dec \lt\lt 1234 \lt\lt "\t(decimal)\n"
     << hex << 1234 << "\t(hexadecimal)\n"
     \lt oct \lt 1234 \lt "\t(octal)\n";
// The '\t' character is ''tab'' (short for ''tabulation character'')
```
// results : 1234 ( decimal ) 4 d2 ( hexadecimal ) 2322 ( octal )

#### Base Manipulators

#### "Sticky" manipulators

```
// simple test :
cout \lt\lt 1234 \lt\lt' '\t'
      << hex << 1234 << '\t'
      << oct << 1234 << '\t';
cout \langle 1234 \langle \rangle \langle \rangle \langle \rangle the octal base is still in effect
```
// results : 1234 4 d2 2322 2322

#### Other manipulators

```
// simple test :
cout \langle 1234 \rangle \langle \langle \cdot \rangle \rangle<< hex << 1234 << '\t'
     << oct << 1234 << endl; // '\n'
cout << showbase << dec; // show bases
cout \lt\lt 1234 \lt\lt' '\t'
    << hex << 1234 << '\t'
     << oct << 1234 << '\n';
```
// results : 1234 4 d2 2322 1234 0 x 4d2 0 2322

## Floating-Point Manipulators

You can change floating-point output format

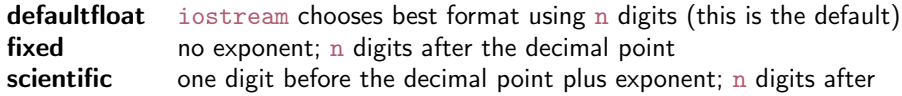

```
// simple test :
cout \leq 1234.56789 \leq "\t\t(defaultfloat)\n" // \t\t to line up columns
     << fixed << 1234.56789 << "\t(fixed)\n"
     \lt scientific \lt 1234.56789 \lt "\t(scientific)\n";
```
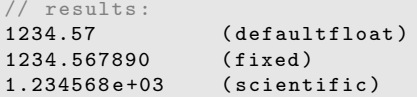

#### Precision Manipulator

```
Precision (the default is 6)
 defaultfloat precision is the number of digits
 scientific precision is the number of digits after the . (dot)
 fixed precision is the number of digits after the . (dot)
```

```
// example :
cout << 1234.56789 << '\t' << fixed << 1234.56789 << '\t'
     \lt scientific \lt 1234.56789 \lt '\n';
cout << general << setprecision (5)
     \lt 1234.56789 \lt '\t' \lt fixed \lt 1234.56789 \lt '\t'
     \lt scientific \lt 1234.56789 \lt '\n';
```

```
cout << general << setprecision (8)
                 \langle < 1234.56789 \langle \langle \rangle \langle \rangle \langle \langle \rangle \langle \langle \rangle \langle \langle \rangle \langle \langle \rangle \langle \langle \rangle \langle \rangle \langle \langle \rangle \langle \langle \rangle \langle \rangle \langle \langle \rangle \langle \langle \rangle \langle \rangle \langle \rangle \langle\lt scientific \lt 1234.56789 \lt '\n';
```
// results ( note the rounding ): 1234.57 1234.567890 1.234568 e +03 1234.6 1234.56789 1.23457 e +03 1234.5679 1234.56789000 1.23456789 e +03

# Output Field Width

A width is the number of characters to be used for the next output operation

- Beware: width applies to next output only (it doesn't "stick" like precision, base, and floating-point format)
- Beware: output is never truncated to fit into field (better a bad format than a bad value)

```
// example :
cout \langle 123456 \langle 123456 \rangle<< setw(8) << 123456 << '|' << 123456 << "|\n";
cout \lt\lt 1234.56 \lt\lt\lt' \lt\lt setw (4) \lt\lt 1234.56 \lt\lt' '|'
       \lt setw(8) \lt 1234.56 \lt '|' \lt 1234.56 \lt "|\n";
cout \langle\langle "asdfgh" \langle\langle\cdot\rangle|\rangle \langle\langle setw (4) \langle\langle "asdfgh" \langle\langle\rangle|\rangle"
       << setw(8) << "asdfgh" << '|' << "asdfgh" << "|\ln";
```

```
// results :
123456|123456| 123456|123456|
1234.56|1234.56| 1234.56|1234.56|
asdfgh | asdfgh | asdfgh | asdfgh |
```
#### **Obervation**

 $\sim$  This kind of detail is what you need textbooks, manuals, references, online support, etc. for. You *always* forget some of the details when you need them

## <span id="page-13-0"></span>**Outline**

1. [Formatting](#page-5-0)

2. [Files](#page-13-0)

3. [Positioning](#page-19-0)

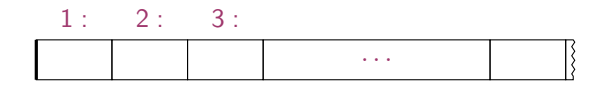

- At the fundamental level, a file is a sequence of bytes numbered from 0 upwards
- Other notions can be supplied by programs that interpret a file format: For example, the 6 bytes "123.45" might be interpreted as the floating-point number 123.45

## File Open Modes

- By default, an ifstream opens its file for reading
- By default, an ofstream opens its file for writing.
- Alternatives:

```
ios_base::app // append (i.e., output adds to the end of the file)<br>ios base::ate // 'at end' (open and seek to end)
                     \frac{1}{2} 'at end' (open and seek to end)
ios_base :: binary // binary mode - beware of system specific behavior
ios_base:: in // for reading
ios_base:: out // for writing
ios_base::trunc // truncate file to 0-length
```
• A file mode is optionally specified after the name of the file:

```
ofstream of1 {name1}; \frac{1}{2} // defaults to ios_base:: out
ifstream if1 {name2}; \frac{1}{2} // defaults to ios_base::in
ofstream ofs { name , ios_base :: app }; // append rather than overwrite
fstream fs {"myfile", ios_base::in|ios_base::out}; // both in and out
```
# Text vs Binary

- If 123 is stored as an integer (ie, a binary number) it occupies 4 bytes.
- If  $(123)$  is stored as a string it occupies 3 characters (actually 4). Chars have variable length but it simplifies to think they occupy one byte.

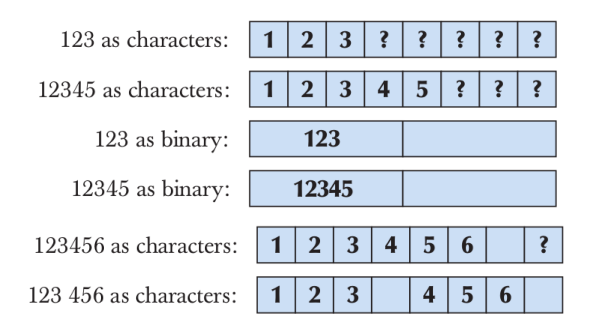

- In binary files, we use sizes to delimit values
- In text files, we use separation/termination characters

## Text vs Binary

- Use text when you can
	- You can read it (without a fancy program)
	- You can debug your programs more easily
	- Text is portable across different systems
	- Most information can be represented reasonably as text
- Use binary when you must
	- E.g. image files, sound files

## Binary Files

```
int \text{main}() // use binary input and output
{
   cout << " Please enter input file name \n";
   string iname ;
   cin >> iname ;
   ifstream ifs {iname, ios_base:: binary }; // note: binary
   if (!ifs) error ("can't open input file ", iname);
   cout << " Please enter output file name \n";
   string oname ;
   cin >> oname ;
   ofstream ofs { oname , ios_base :: binary }; // note : binary
   if (!ofs) error ("can't open output file ", oname);
   vector \text{int} > v; // read from binary bytes from file:
   for (int i; ifs.read(as_bytes(i),sizeof(int)); ) v.push_back(i);
  / /for (int i=0; i < v. size (); ++i)
      ofs.write(as_bytes(v[i]), sizeof(int)); // note: writing binary bytes
  return 0;
}
// For now, treat as\_bytes() as a primitive
// Warning! Beware transferring between different systems
```
## <span id="page-19-0"></span>**Outline**

1. [Formatting](#page-5-0)

2. [Files](#page-13-0)

3. [Positioning](#page-19-0)

## Positioning in a Filestream

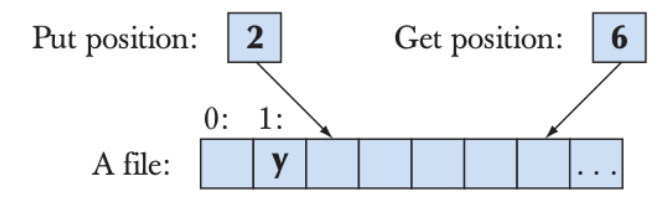

```
fstream fs {name}; // open for input and output
// ...
fs.seekg(5); // move reading position ('g') for 'get') to 5 (the 6th character)
char ch ;
fs >>ch; // read the x and increment the reading position to 6
cout \langle\langle "sixth character is " \langle\langle ch \langle \rangle (' \langle int(ch) \langle (') \n";
fs.seekp(1); // move writing position ('p' for 'put') to 1 (the 2nd character)
fs \ll y; \ll // write and increment writing position to 2
```
## Positioning

Whenever you can

- Use simple streaming Streams/streaming is a very powerful metaphor Write most of your code in terms of "plain" istream and ostream
- Positioning is far more error-prone Handling of the end of file position is system dependent and basically unchecked

## <span id="page-22-0"></span>**Outline**

1. [Formatting](#page-5-0)

2. [Files](#page-13-0)

3. [Positioning](#page-19-0)

## String streams

A stringstream reads/writes from/to a string rather than a file or a keyboard/screen

```
double str_to_double ( string s)
{
  // if possible , convert characters in s to floating - point value
  istringstream is \{s\}; // make a stream so that we can read from s
  double d;
  is >> d;
  if (!is) error ("double format error: ",s);
  return d;
}
double d1 = str_to_double ("12.4")); // testing
double d2 = str to double ("1.34e -3");
double d3 = str_to_double("twelve point three"); // will call error ()
```
- Document yourself on ostringstream.
- String streams are very useful for formatting into a fixed-sized space (think GUI) for extracting typed objects out of a string

### Type vs Line

• Read a string

string name;<br>cin >> name: cin + 1 name ; 0 name ; 0 name ; 0 name ; 0 name ; 0 name ; 0 name ; 0 name ; 0 name ; 0 name ; 0 name ; 0 name ; 0 name ; 0 name ; 0 name ; 0 name ; 0 name ; 0 name ; 0 name ; 0 name ; 0 name ; 0 name ; 0 name ; 0 name ; cout  $\langle$  name  $\langle$   $\rangle$   $\langle$   $\rangle$   $\langle$ 

• Read a line

```
string name ;
getline (cin, name); // input: Dennis Ritchie
cout \langle\langle name \langle\langle \rangle \rangle n'; // output: Dennis Ritchie
// now what ?
// maybe :
istringstream ss (name);
ss >> first_name;
ss >> second_name;
```
#### **Characters**

You can also read individual characters

```
for (char ch; cin>>ch; ) { // read into ch, skip whitespace characters
   if (isalpha(ch)) {
    // do something
   }
}
```

```
for (char ch; cin.get(ch); ) { // read into ch, don't skip whitespace characters
   if (isspace(ch)) {
    // do something
   }
   else if (isalpha(ch)) {
   // do something else
   }
}
```
#### Character Classification Functions

If you use character input, you often need one or more of these (from header <cctype> ):

isspace(c) // is c whitespace?  $($ ', ' $t'$ , 'n', etc.) isalpha(c) // is c a letter?  $('a'.'.'z', 'A'..'Z')$  note: not '\_' isdigit(c) // is c a decimal digit?  $('0'.'.9')$ isupper(c)  $//$  is c an upper case letter? islower(c)  $//$  is c a lower case letter? isalnum(c)  $\frac{1}{s}$  is c a letter or a decimal digit?

...

# Line Oriented Input

• Prefer >> to getline()

i.e. avoid line-oriented input when you can

• People often use getline() because they see no alternative But it easily gets messy When trying to use getline(), you often end up using >> to parse the line from a stringstream using get() to read individual characters

## $C_{++}14$

- Binary literals 0b1010100100000011
- Digit separators 0b1010'1001'0000'0011 Can also be used for for decimal, octal, and hexadecimal numbers
- User-Defined Literals (UDLs) in the standard library
	- Time: 2h+10m+12s+123ms+3456ns
	- Complex: 2+4i

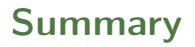

1. [Formatting](#page-5-0)

2. [Files](#page-13-0)

3. [Positioning](#page-19-0)